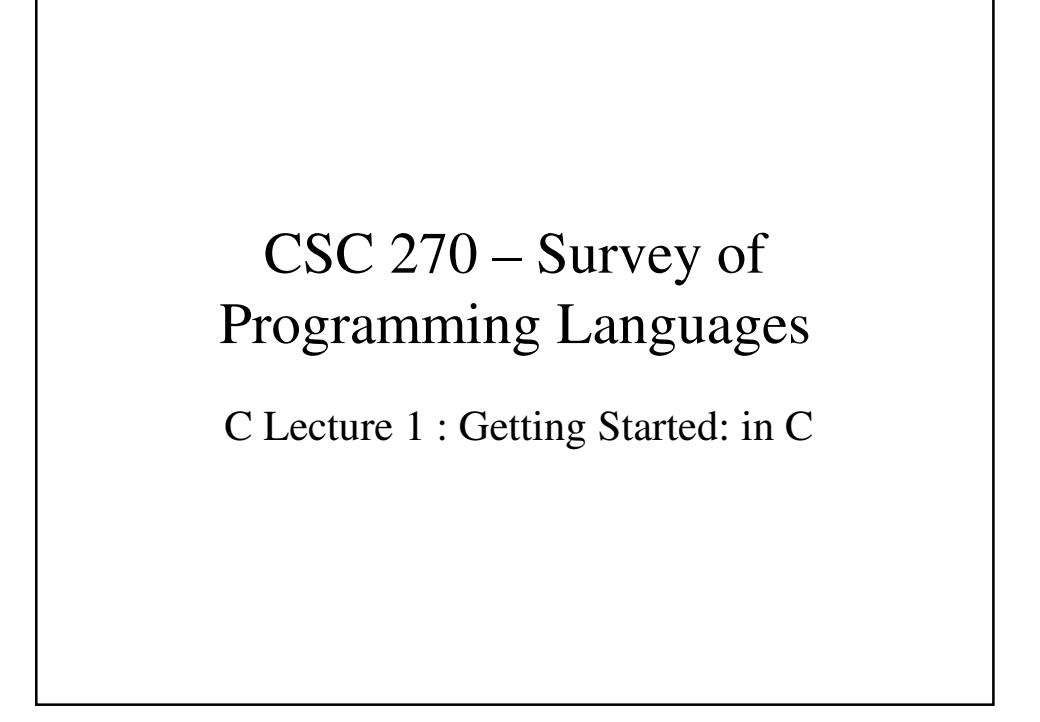

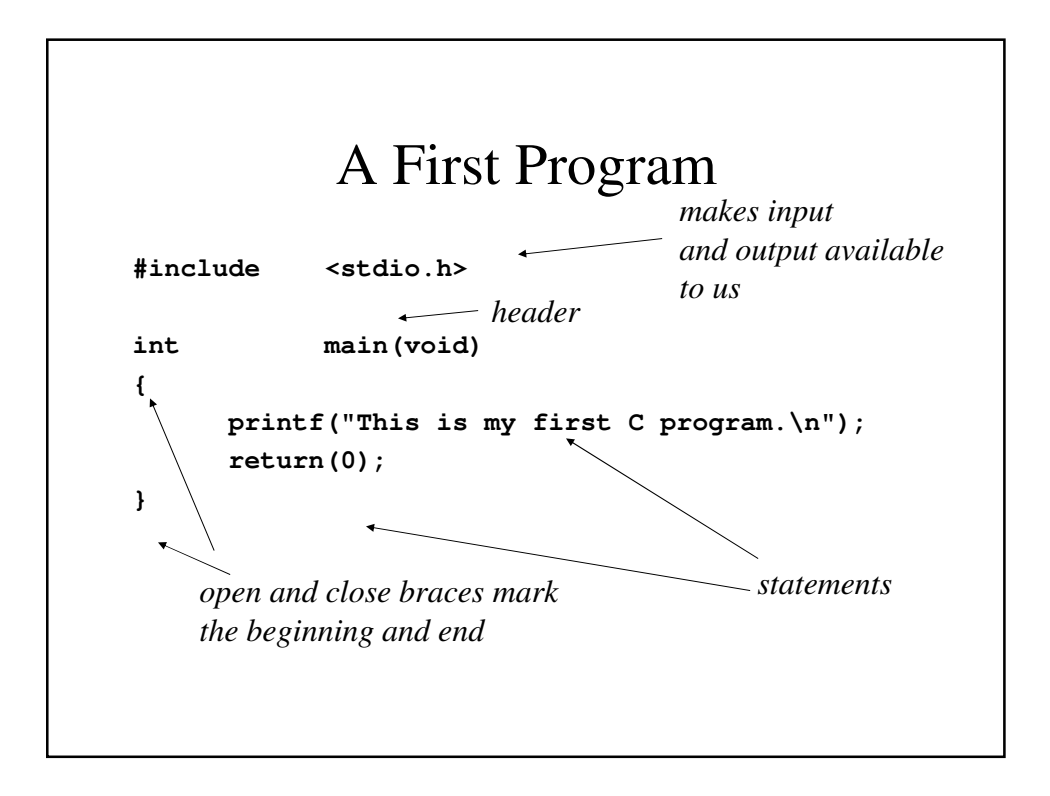

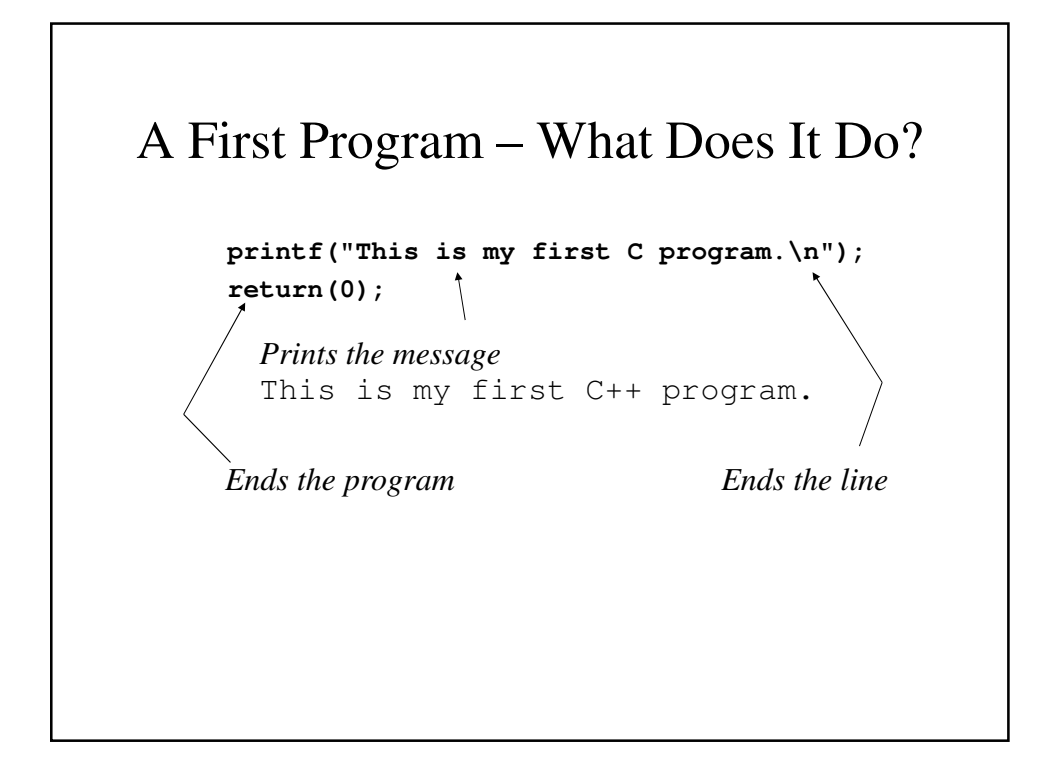

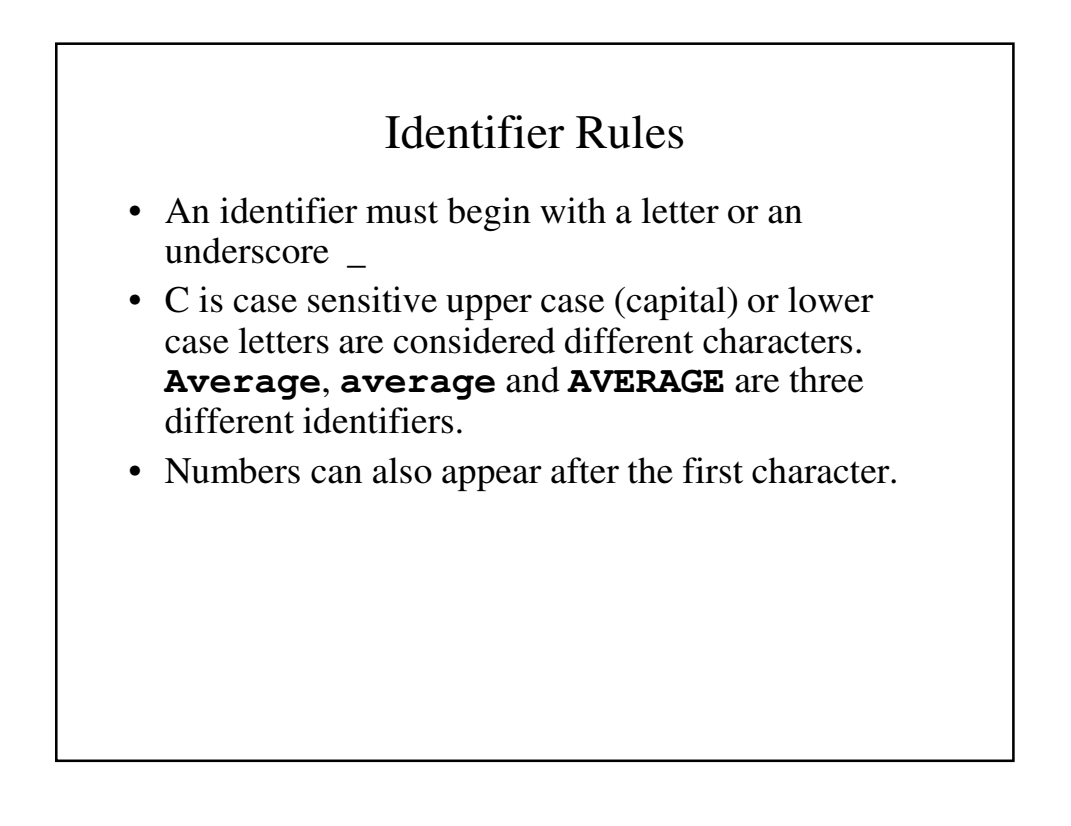

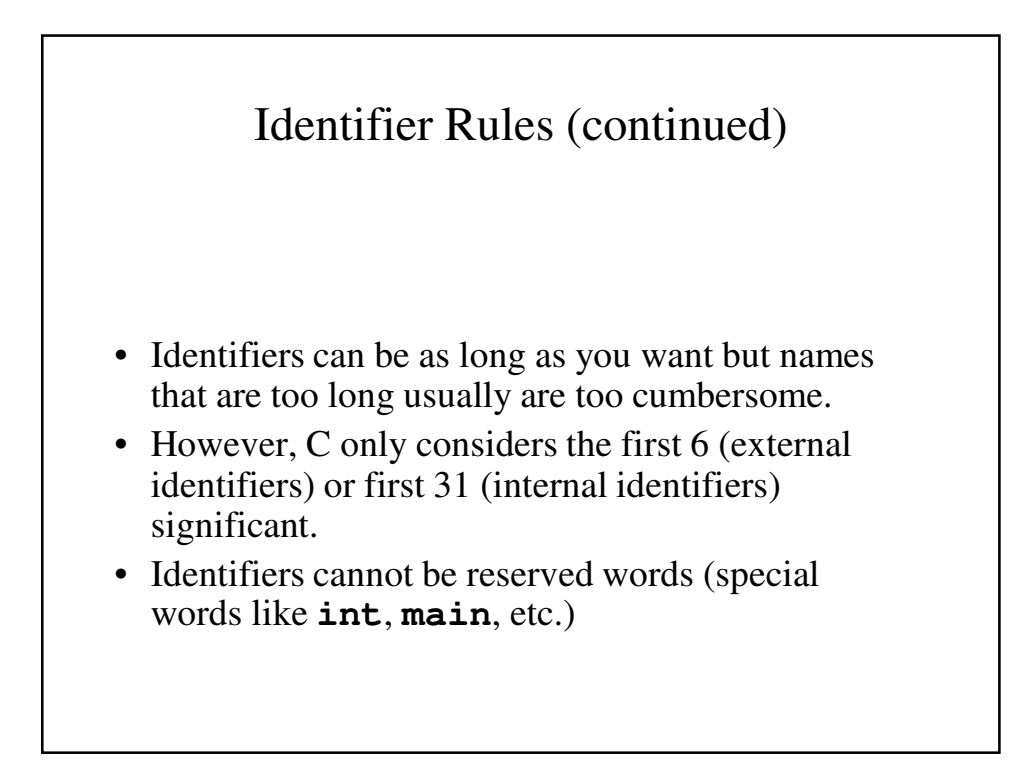

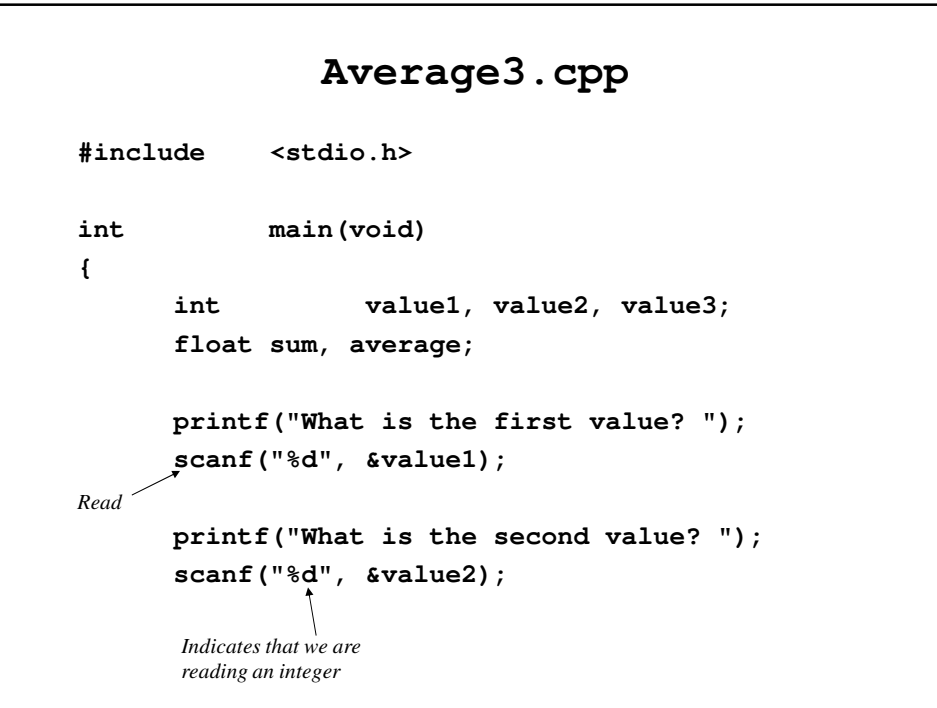

```
printf("What is the third value? ");
      scanf("%d", &value3);
      sum = value1 + value2 + value3;
before the identifier
      average = sum / 3;
      printf("Average = %f\n", average);
      return(0);
}
                                         scanf needs the &
```
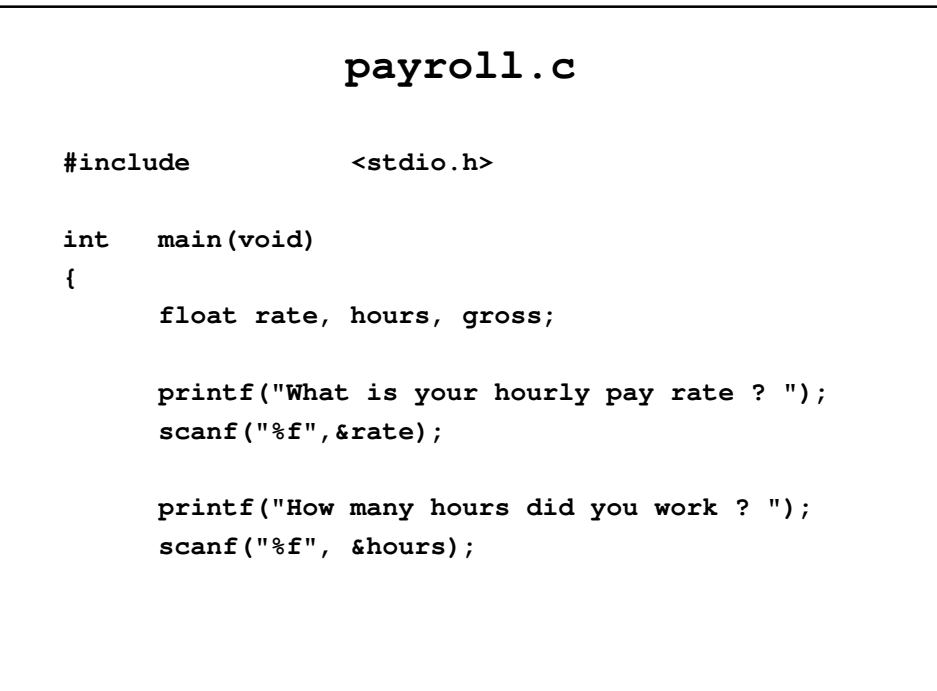

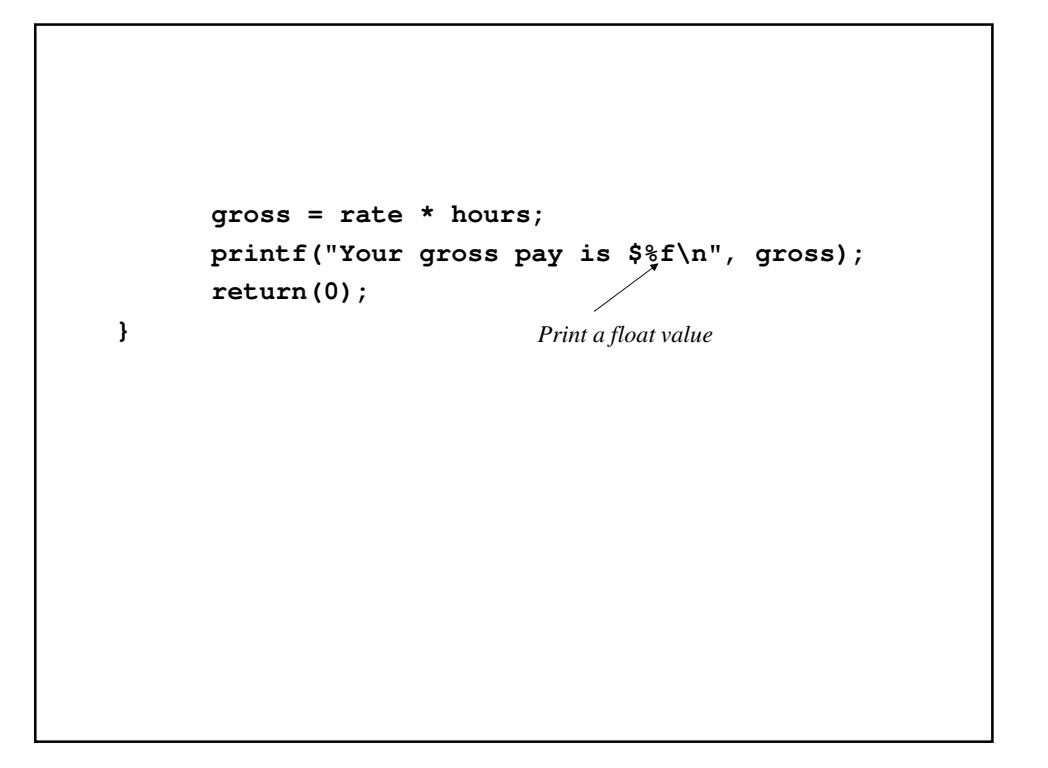

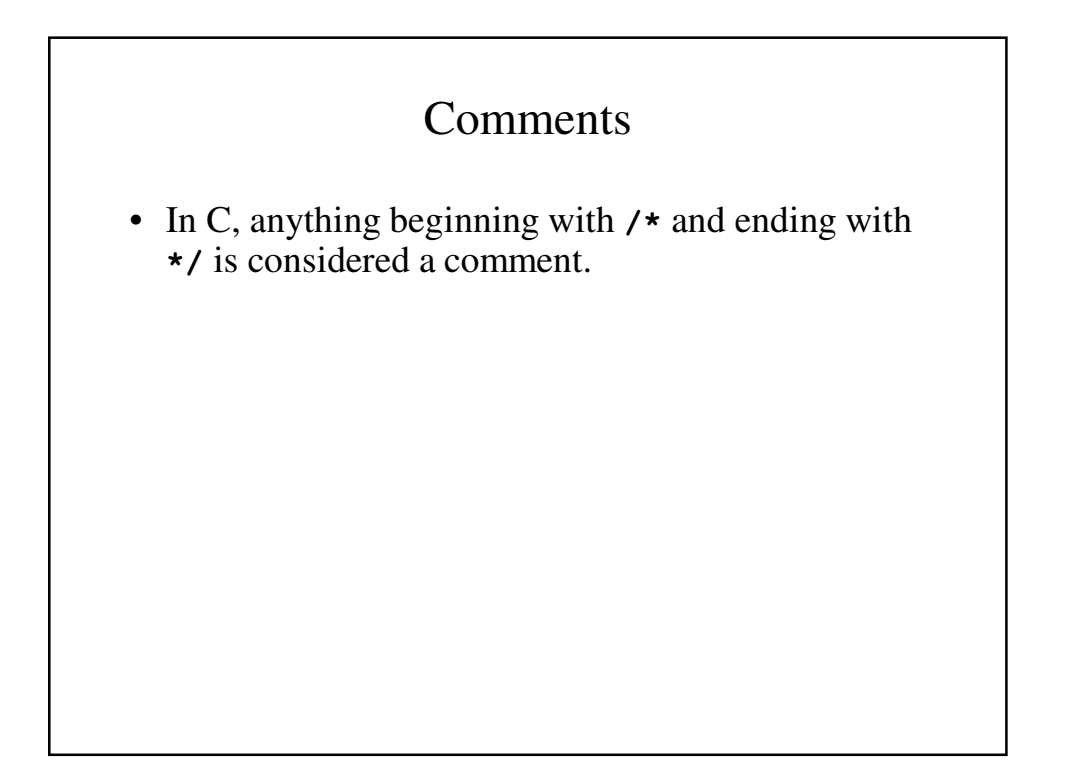

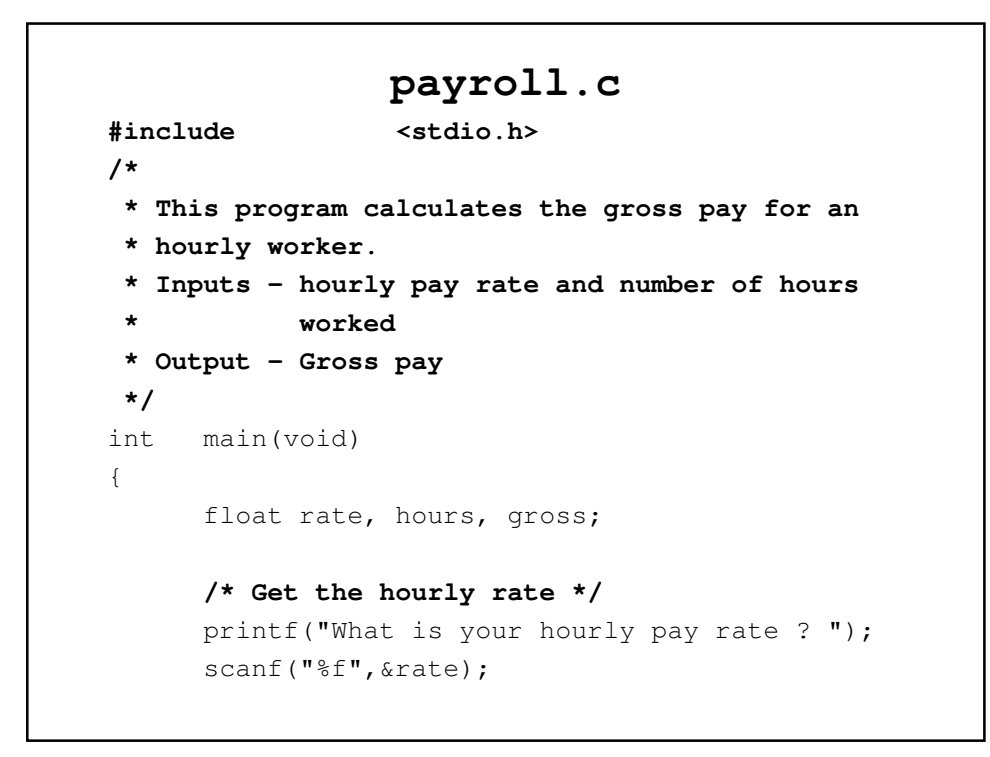

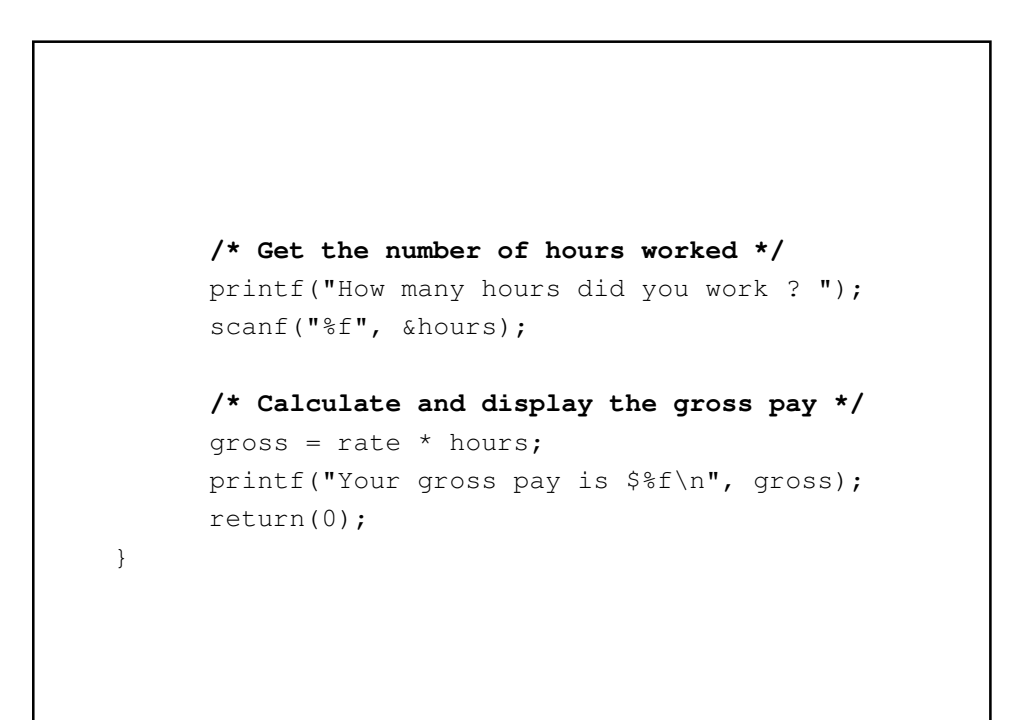

## Character Data

- All of our programs so far have used variables to store numbers, not words.
- We can store one or more characters by writing:

```
char x, s[10];
```
- **x** can hold one and only one character
- **s** can up to nine characters.
- For now, we use character data for input and output only.

#### A program that uses a character variable **#include <stdio.h> /\* A very polite program that greets you by name \*/ int main(void) { char name[25]; /\* Ask the user his/her name \*/ printf("What is your name ? "); scanf("%s", &name); /\* Greet the user \*/ printf("Glad to meet you, %s\n.", name); return(0); }**

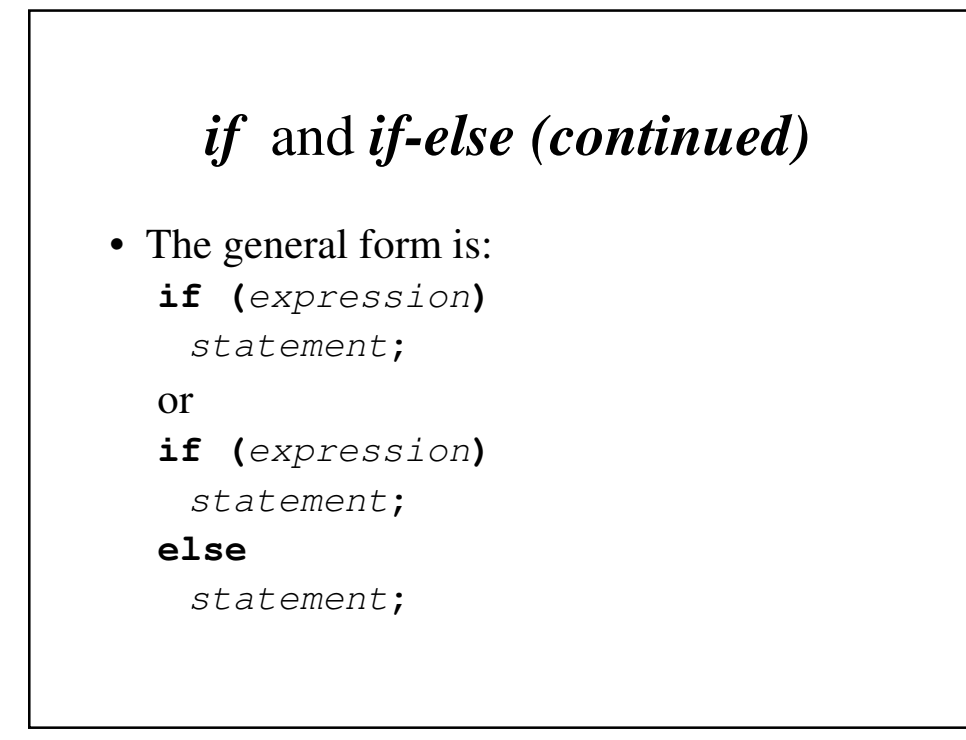

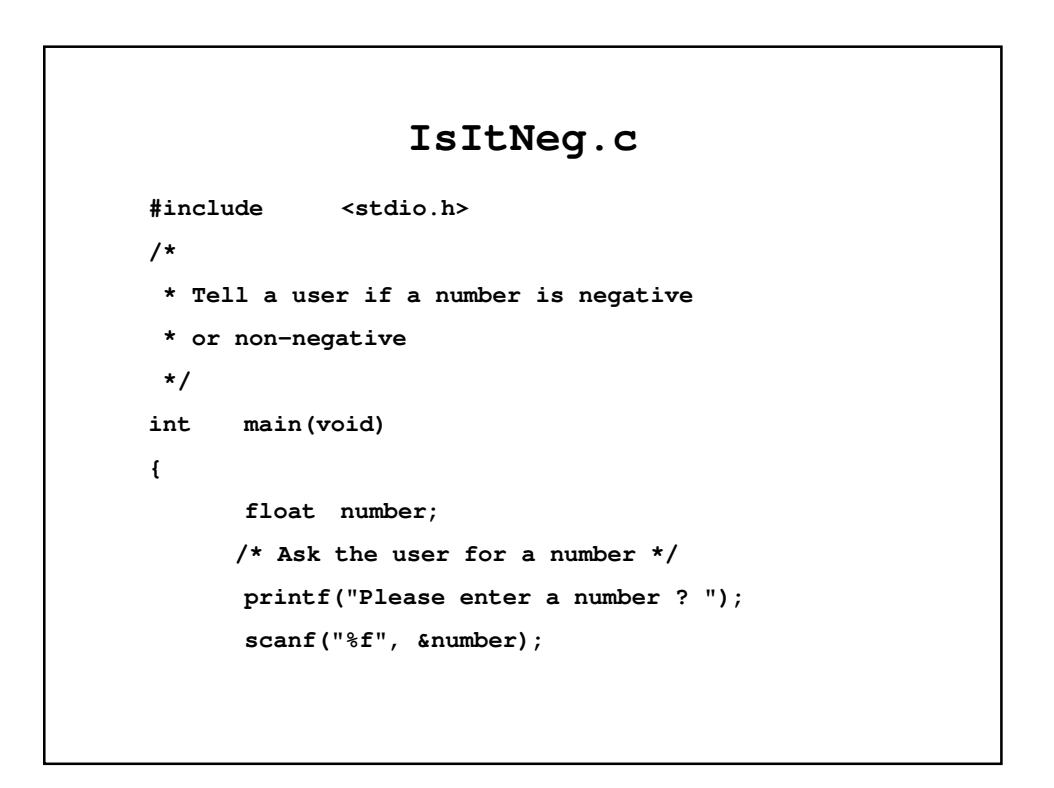

```
// Print whether the number is negative or not
      if (number < 0)
             printf("%f is a negative number\n",
                     number);
      else
             printf("%f is NOT a negative number\n",
                     number);
       return(0);
}
```

```
// Print the warning if appropriate
      if (speed > 55) {
          printf("**BE CAREFUL!**");
          printf("You are driving too fast!\n");
      }
      return(0);
}
```
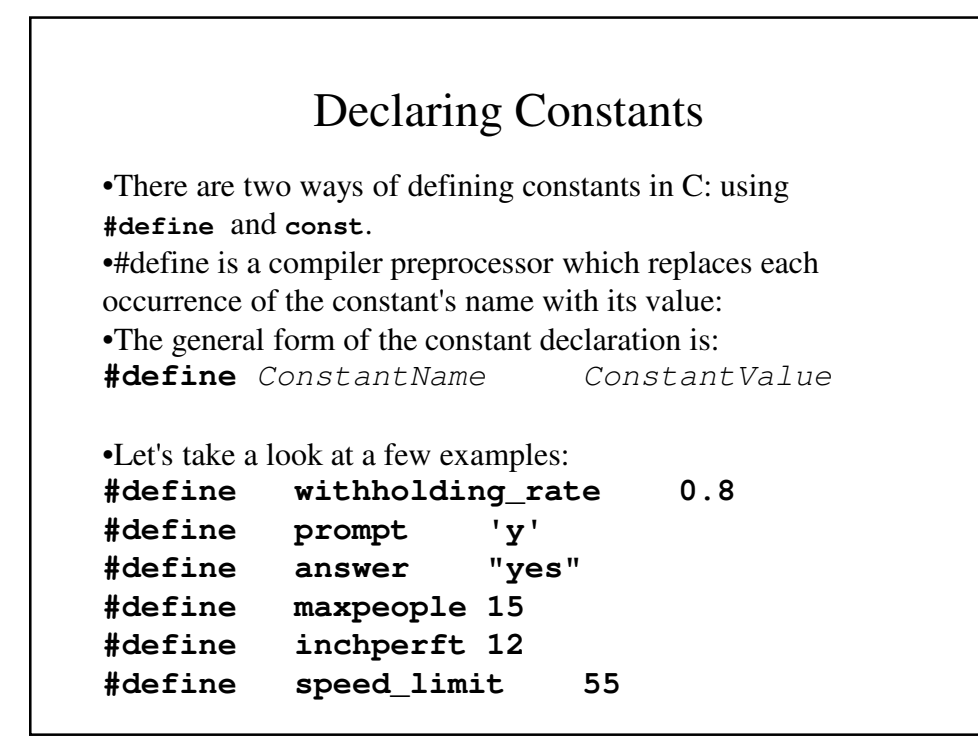

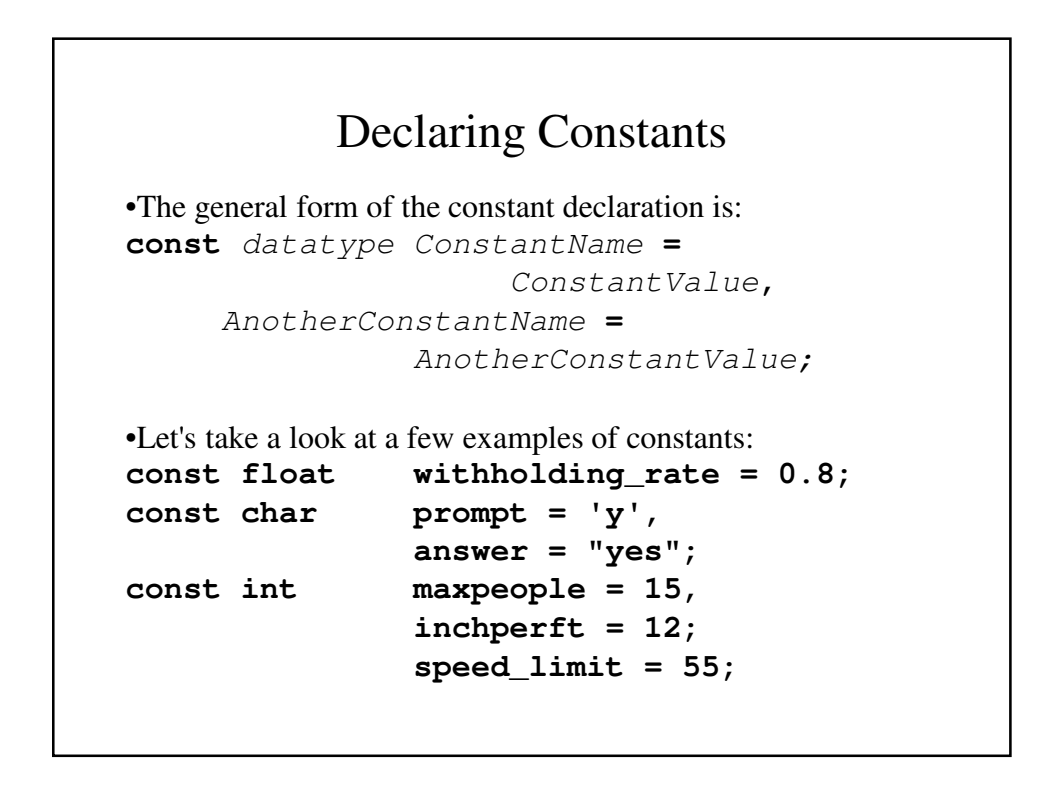

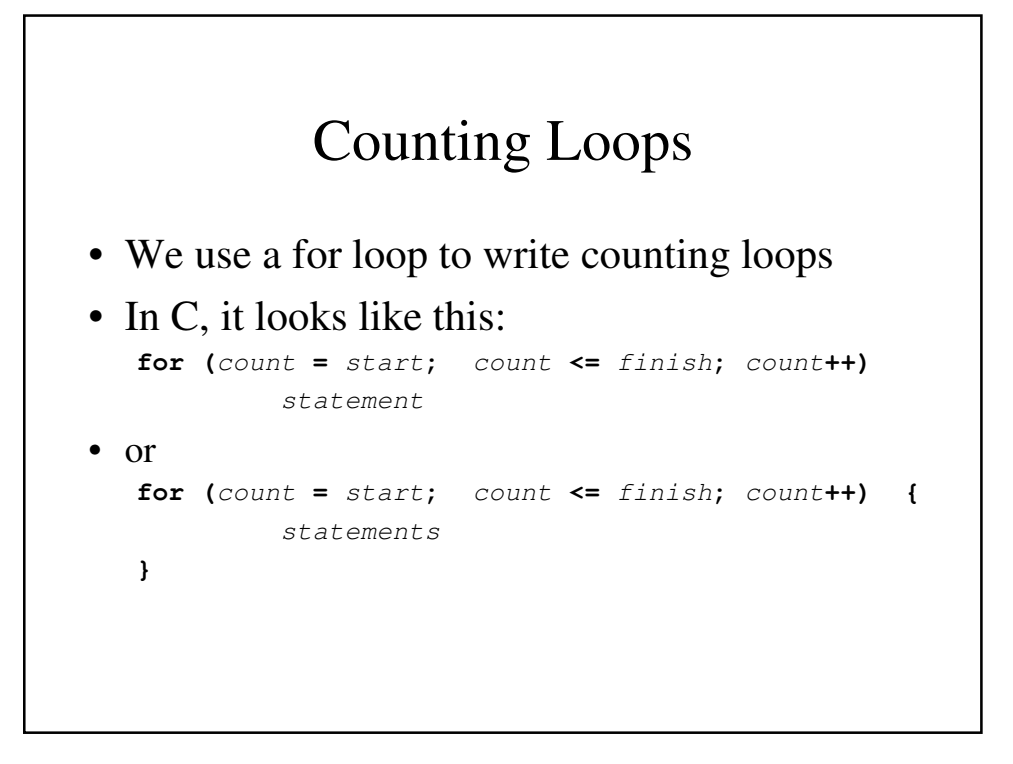

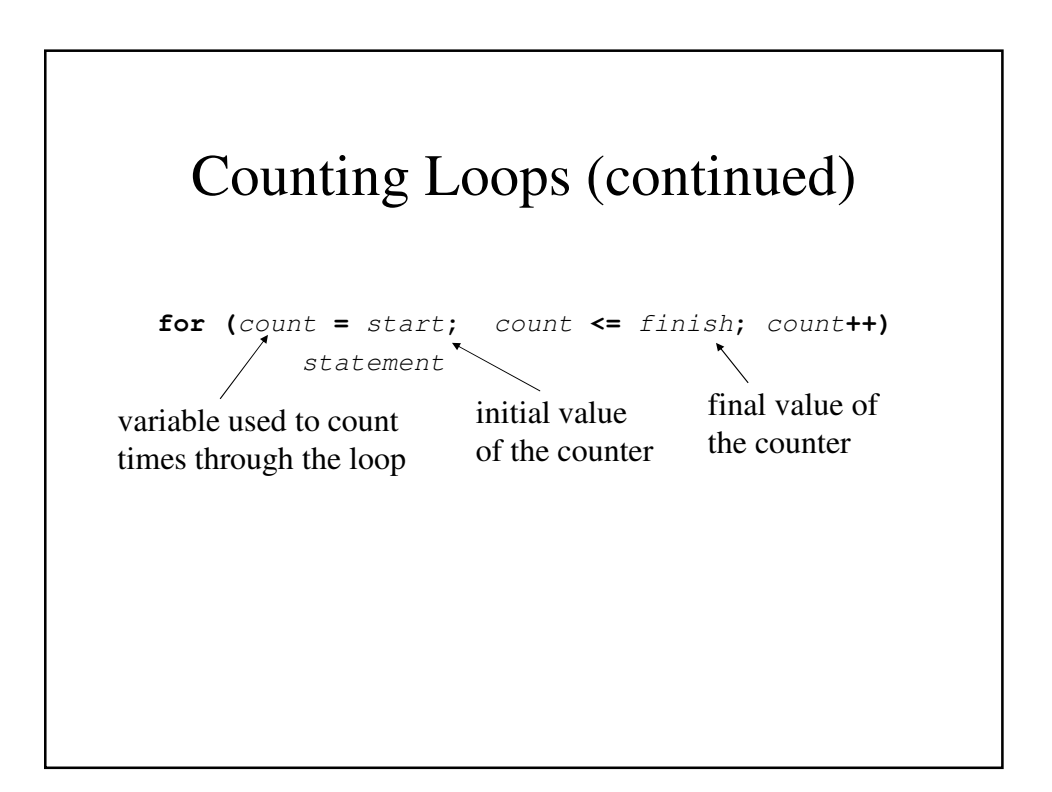

```
HelloAgain.cpp
#include <stdio.h>
/*
* Hello again - this is a better way to write
* "Hello, again" five times
*/
int main(void)
{ int i;
     for (i = 1; i \le 5; i++)printf("Hello, again\n");
     return(0);
}
```

```
The Interest Program
#include <stdio.h>
/*
 * Calculate the interest that the Canarsie 
 * Indians could have accrued if they had 
 * deposited the $24 in an bank account at
 * 5% interest.
*/
int main(void)
{
     const int present = 2016;
     int year;
     const float rate = 0.05;
     float interest, principle;
     /* Set the initial principle at $24 */
     principle = 24;
```

```
/*
       * For every year since 1625, add 5% interest
       * to the principle and print out 
       * the principle
       */
      for (year = 1625; year < present; year++) {
           interest = rate * principle;
           principle = principle + interest;
           printf("year = %d\tprinciple = %f\n", 
                 year, principle);
      }
      return(0);
}
```
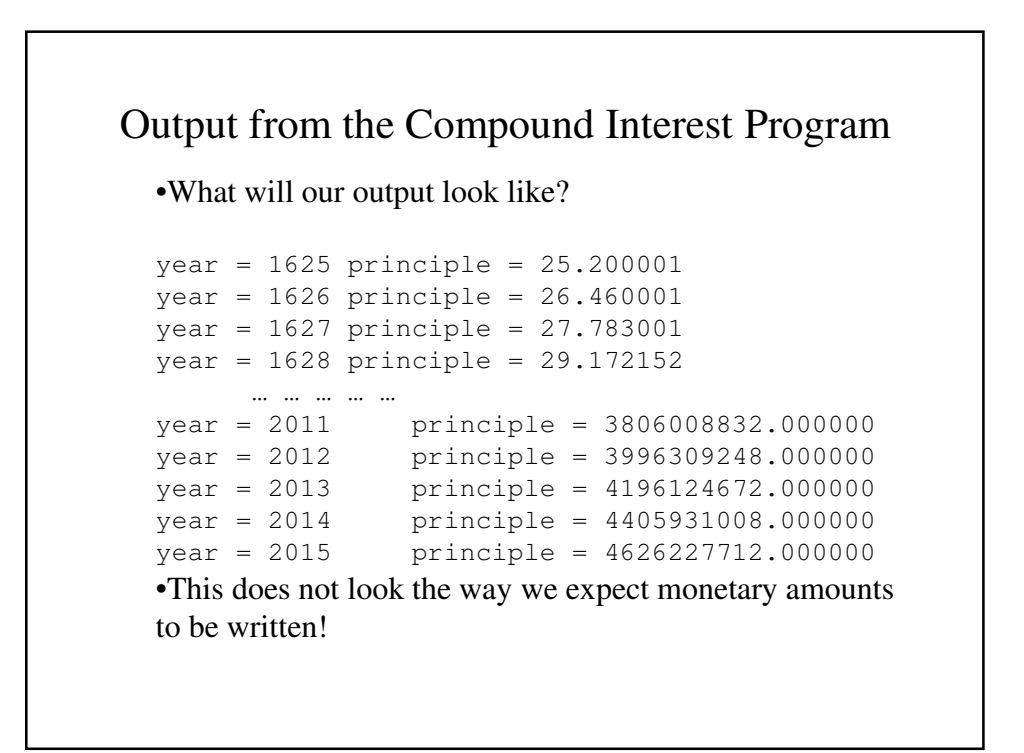

#### **%d** and **%f**

- The specifiers **%d** and **%f** allow a programmer to specify how many spaces a number will occupy and (in the case of float values) how many decimal places will be used.
- **%**n**d** will use at least n spaces to display the integer value in decimal (base 10) format.
- **%**w**.**d**f** will use at least w spaces to display the value and will have exactly d decimal places.

## Changing the width

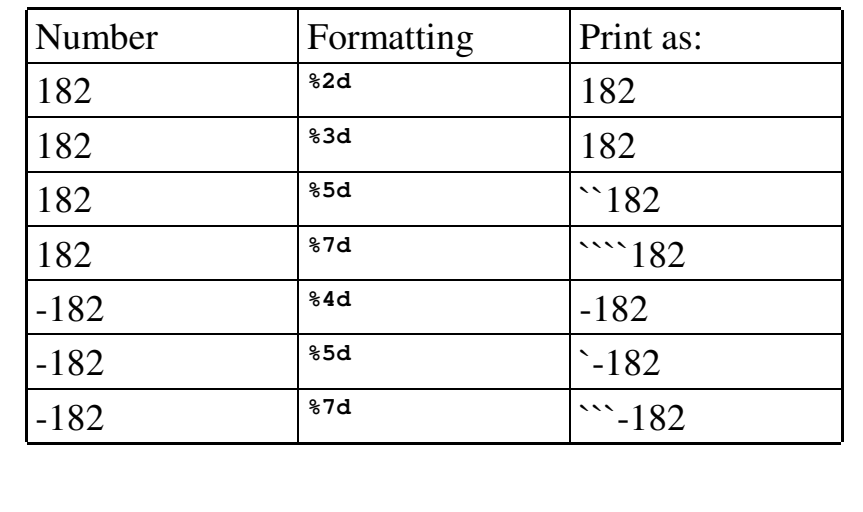

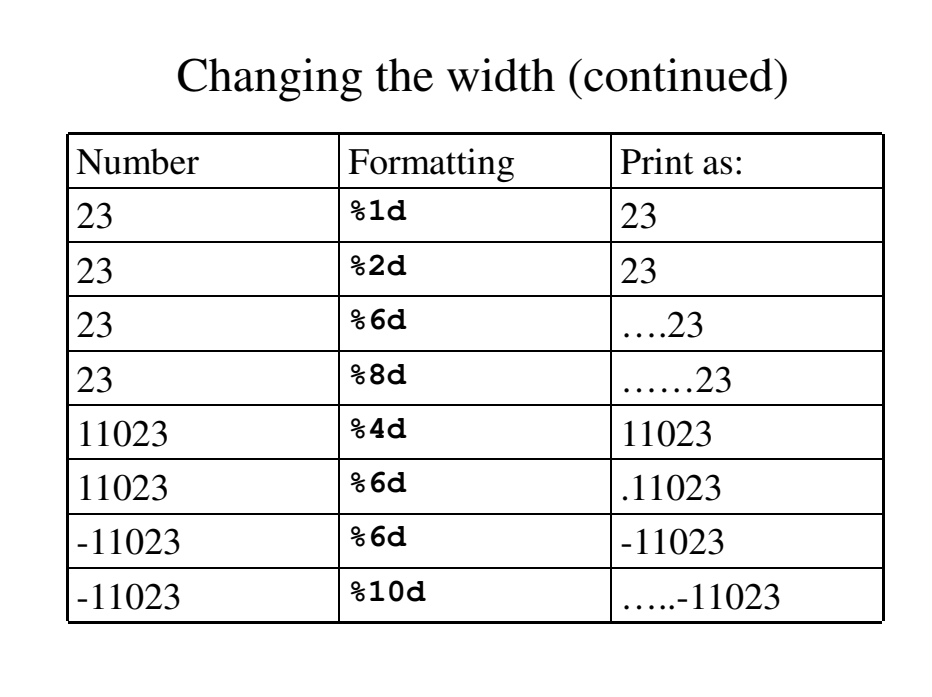

# Changing The Precision

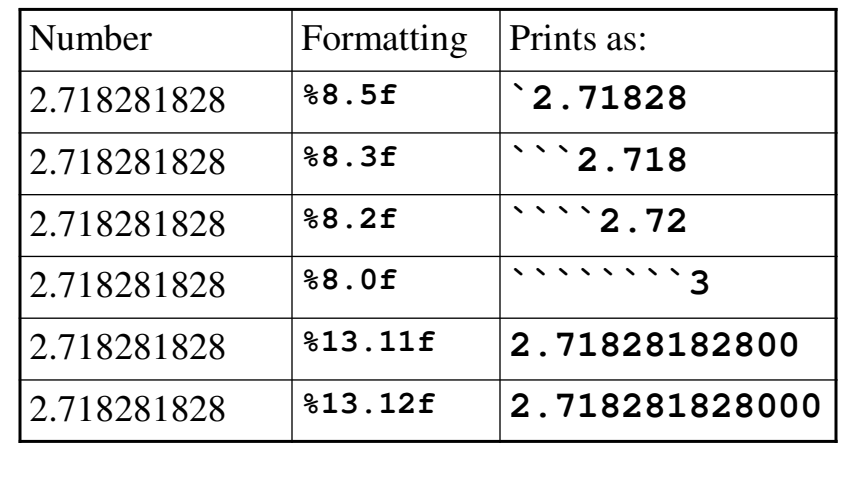

```
The revised Compound program
#include <stdio.h>
/*
* Calculate the interest that the Canarsie 
* Indians could have accrued if they had 
* deposited the $24 in an bank account at
* 5% interest.
*/
int main(void)
{
     const int present = 2000;
     int year;
     const float rate = 0.05;
     float interest, principle;
     /* Set the initial principle at $24 */
     principle = 24;
```

```
/*
       * For every year since 1625, add 5%
      * interest to the principle and print out 
      * the principle
       */
     for (year = 1625; year < present; year++)
      {
       interest = rate * principle;
       principle = principle + interest;
       printf("year = %d\tprinciple = %15.2f\n", 
                 year, principle);
     }
     return(0);
}
```

```
for (year = 1625; year < present; year++) {
     interest = rate * principle;
     principle = principle + interest;
     printf("year = d\t{tprime} = 15.2f\n",
           year, principle);
}
return(0);
```
}

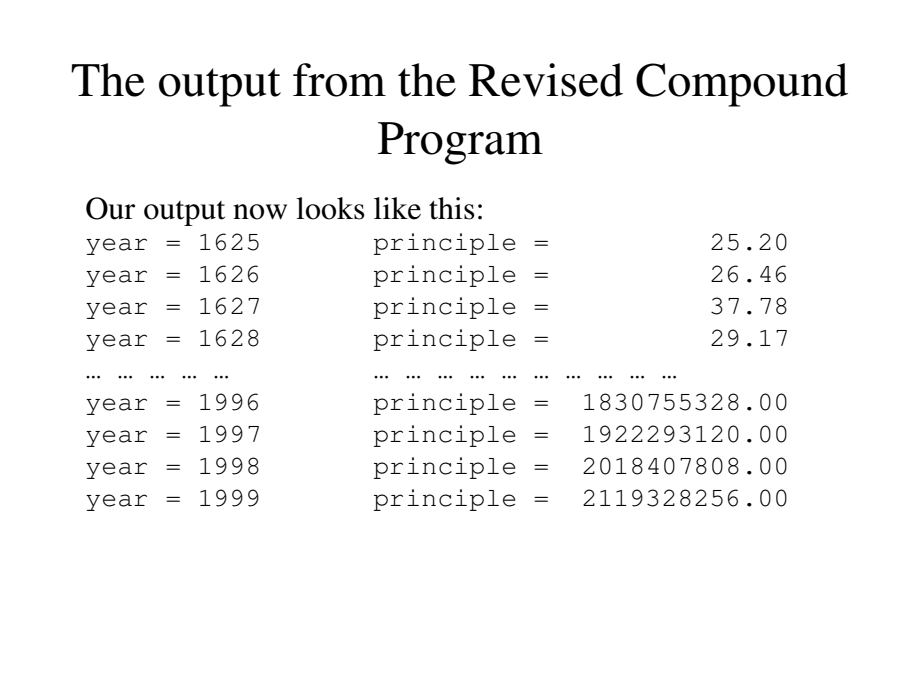

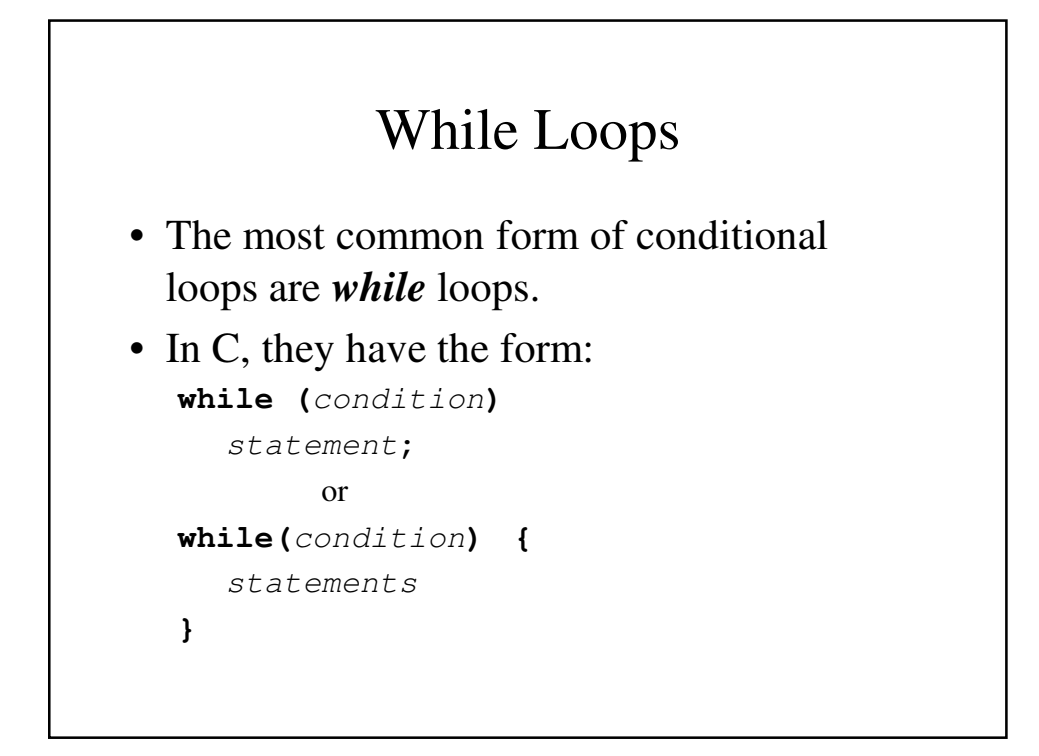

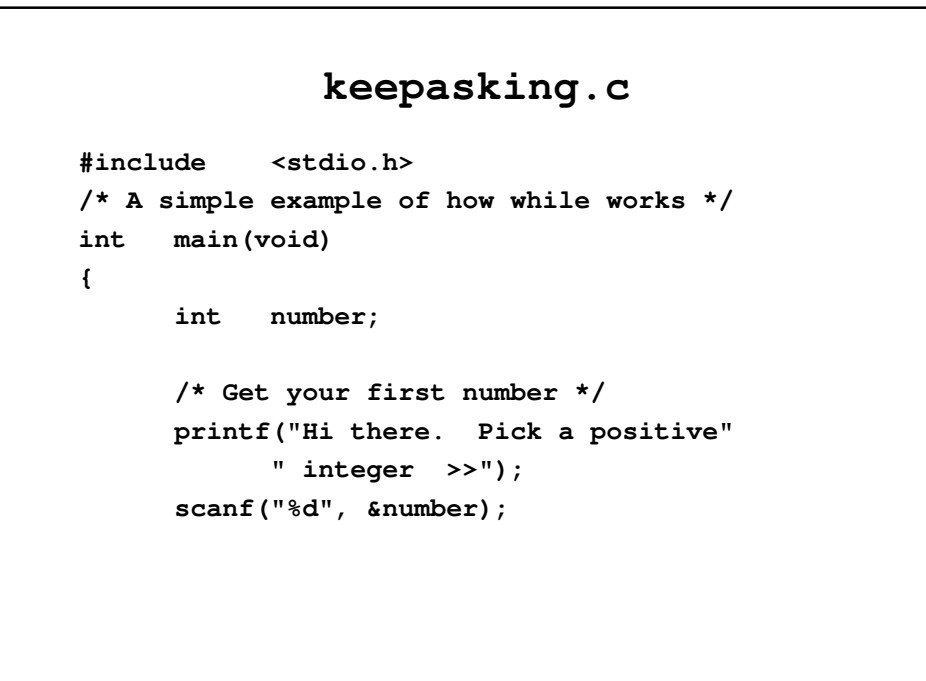

```
/* Keep reading number as long as 
                  they are positive */
      while (number > 0) {
           printf("Pick another positive"
                  " integer>>");
            scanf("%d", &number);
      }
     printf("%d is not a positive integer\n",
             number); 
      return(0);
}
```
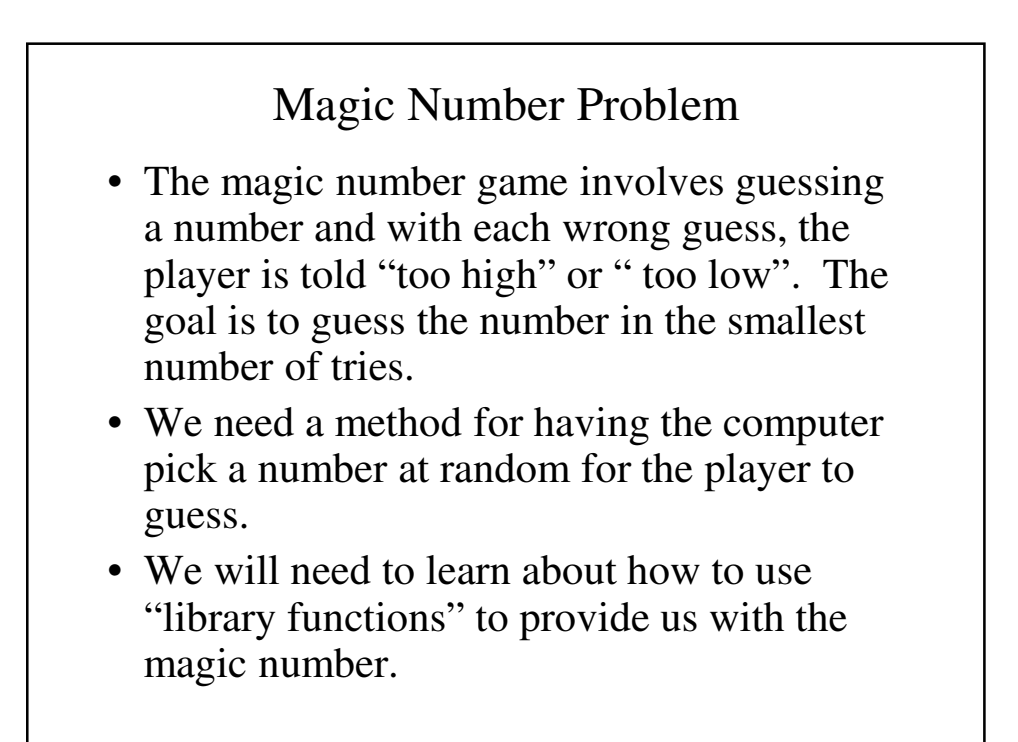

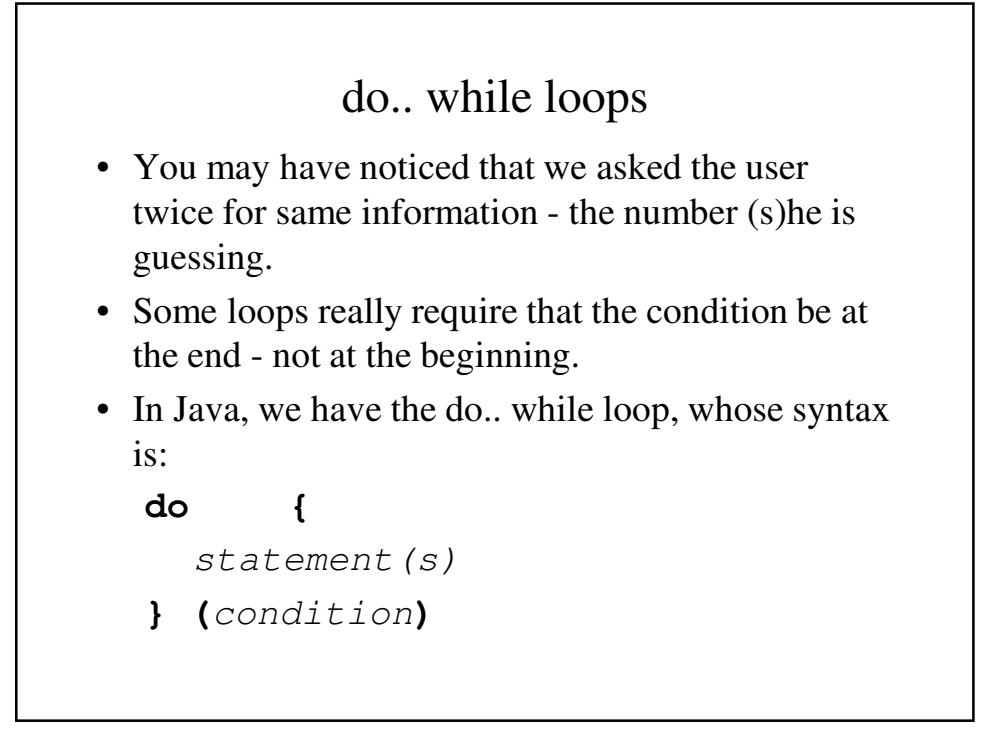

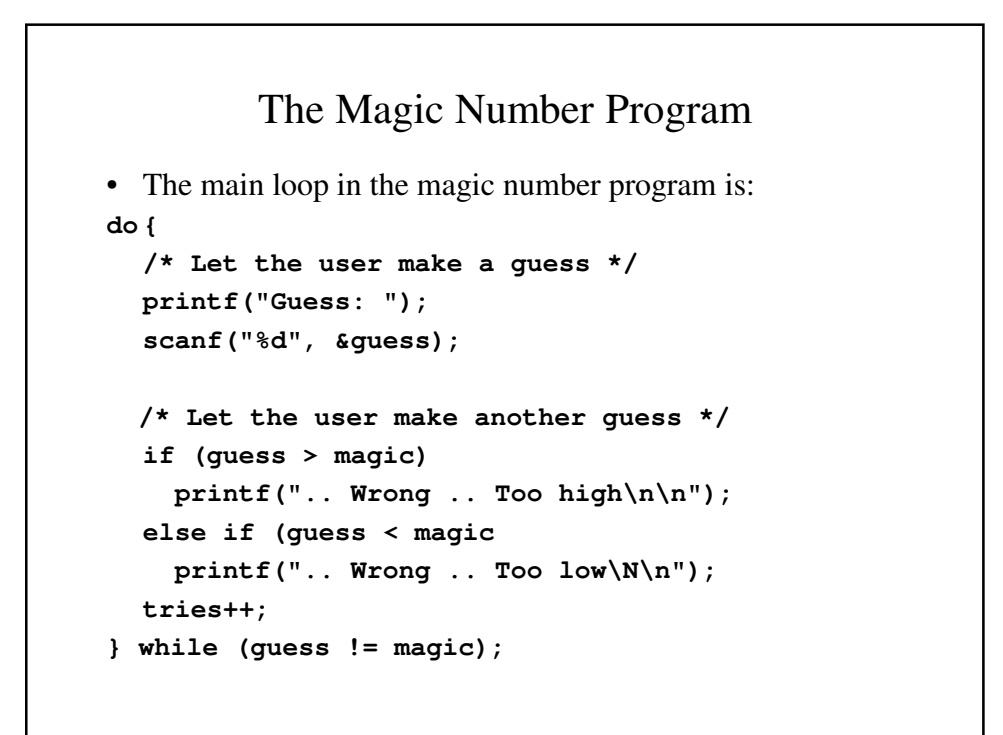

### **exit()**

• **exit()** allows the user to let a program terminate if the program detects an unrecoverable error.

• The statement **#include <stdlib.h>**

has to be included.

• A non-zero status value should be returned when the program terminates abnormally.